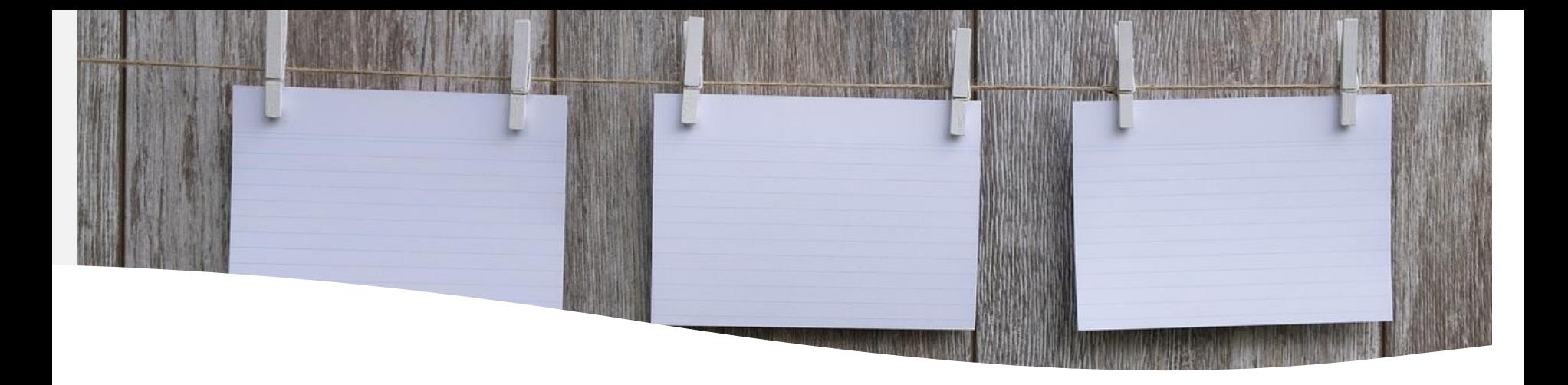

#### **How to make a state of the art. Documentary and bibliographical review**

<http://ddd.uab.cat/record/291987>

Núria Contreras Torres Biblioteca de Comunicació i Hemeroteca General 15th of Mai 2024

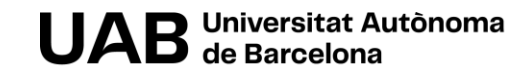

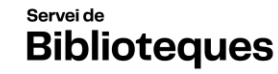

**Biblioteca de Comunicació** i Hemeroteca General

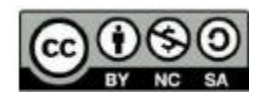

# **Summary**

- Objective
- Systematicvs. Literature review
	- o Features
	- o Functions
	- o Types
		- **E** Scoping reviews
- PRISMA protocol
- Systematic review phases
	- o Research question
	- o Search
	- o Evaluation
	- o Data extraction
	- o Synthesis
	- o Final report
- Other resources
- Bibliography

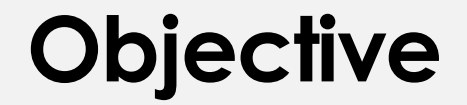

#### State of the art

Literature review of your research work

> Focused on systematic reviews (scoping reviews)

> > Basic characteristics of this type of research work

#### **What is a literature review?**

Academic work that consists of analyzing the scientific production of a field of knowledge.

### **What is a systematic review?**

A systematic review is a type of research that collects, **evaluates**, and **synthesizes** all available relevant evidence on a specific topic (state-of-theart).

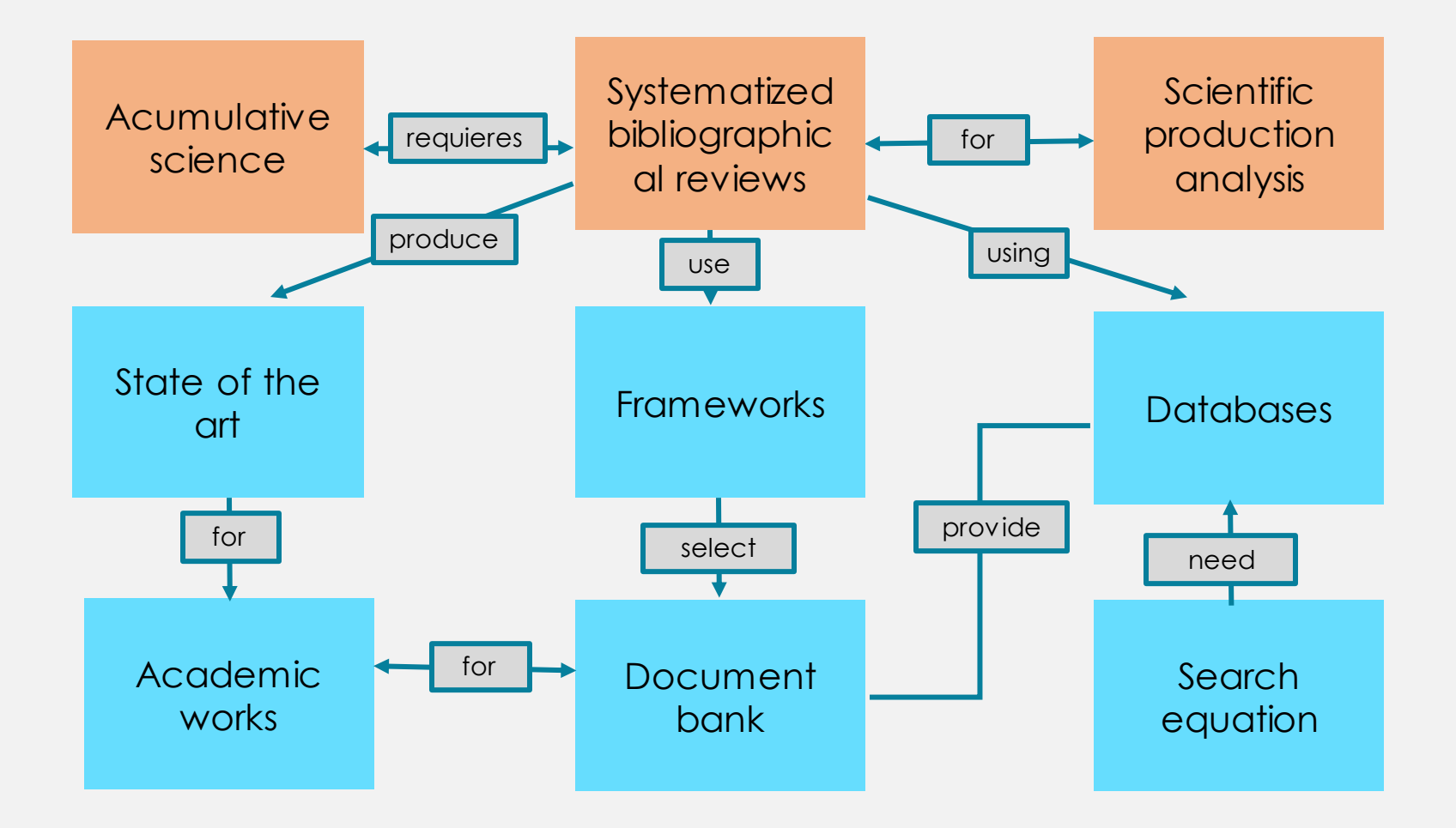

Translated from: Codina, Ll. (11 abril 2018). [Revisiones sistematizadas para trabajos](https://www.lluiscodina.com/revisiones-sistematizadas-fundamentos/)  [académicos · 1: Conceptos, fases y bibliografía](https://www.lluiscodina.com/revisiones-sistematizadas-fundamentos/)

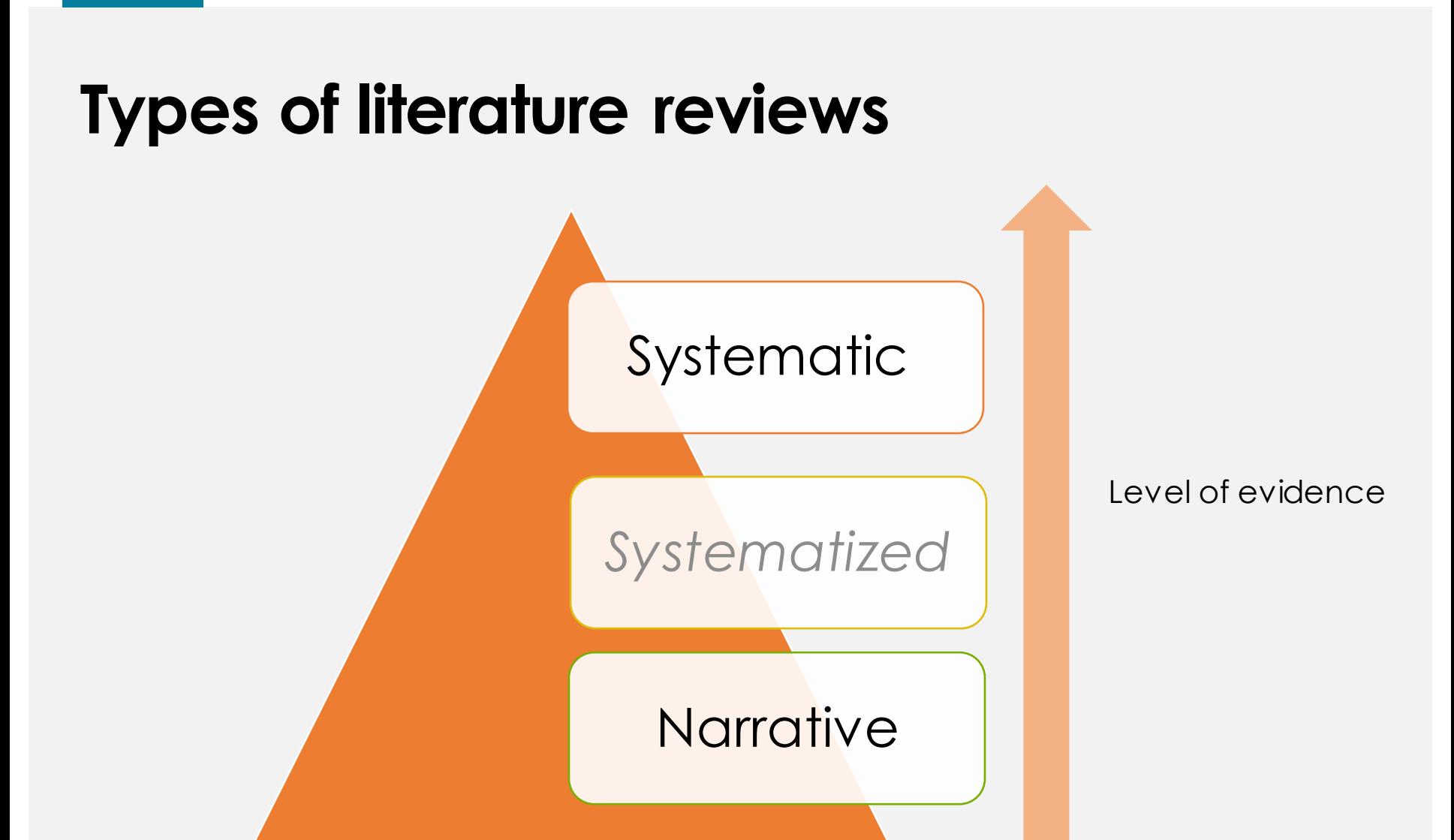

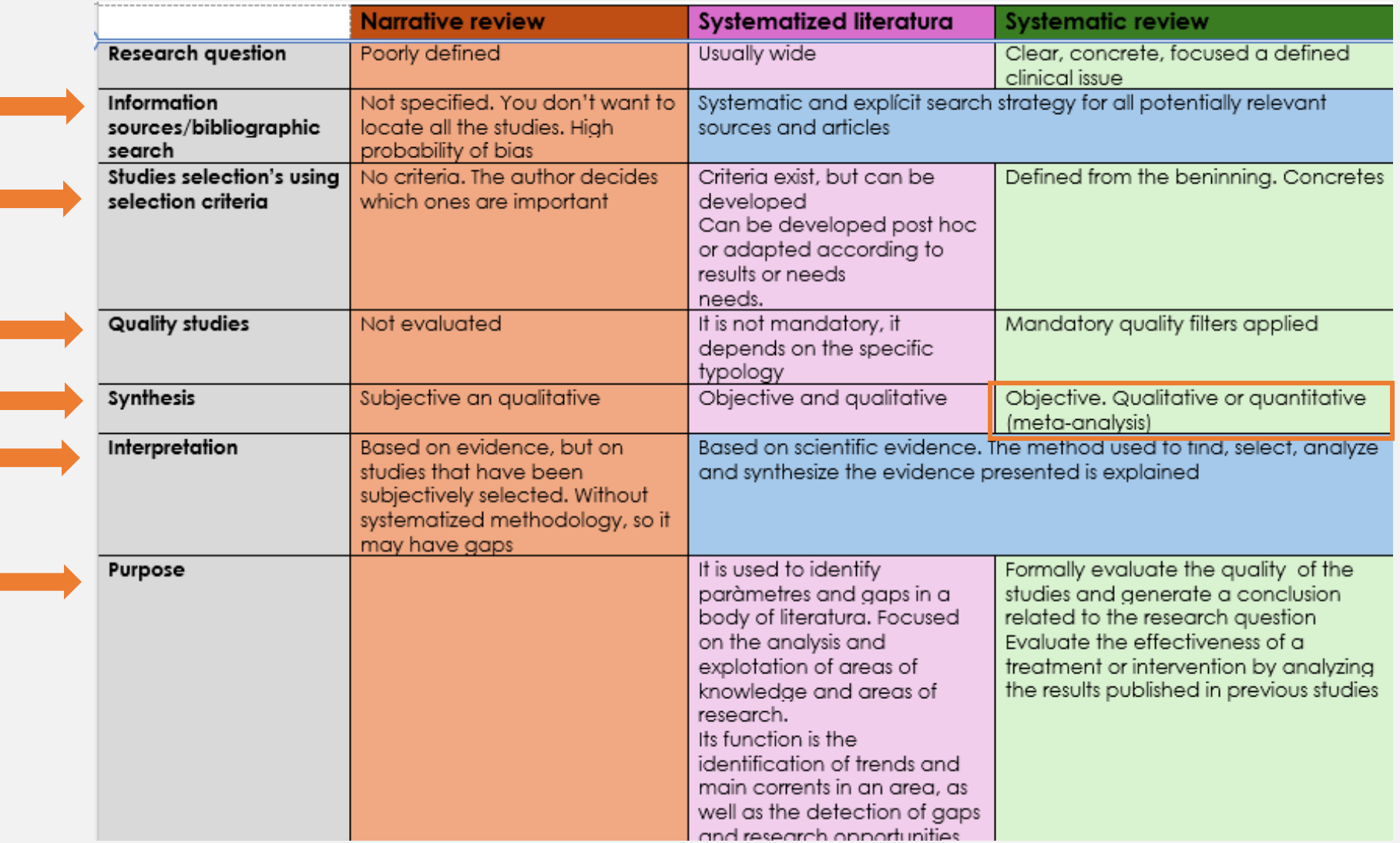

Translated from: Masot, Olga; Selva-Pareja, Laia. (2020). <u>Guía para el [desarrollo](http://hdl.handle.net/10459.1/83796) de</u> una revisión sistematizada [de la literatura:](http://hdl.handle.net/10459.1/83796) metodología paso a paso .

### **Classification according to its methodology**

Tabla 1. Clasificación de las 14 tipologías según su metodología: narrativas, sistematizadas o sistemáticas

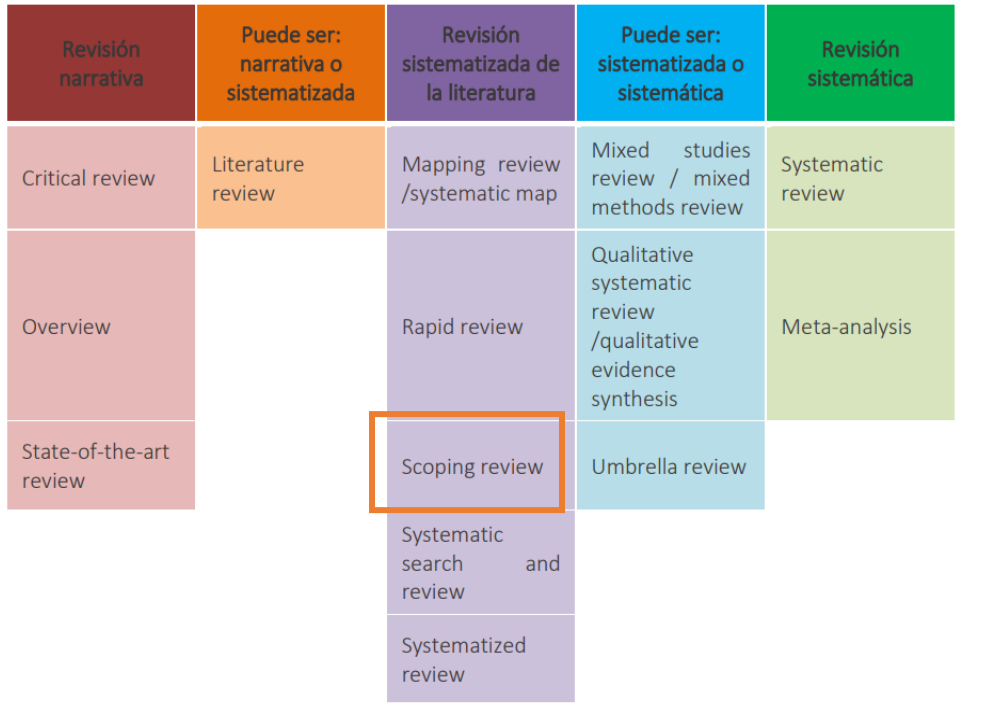

Fuente: Elaboración propia por Olga Masot.

From: Masot, Olga; Selva-Pareja, Laia. (2020). Guía para el desarrollo de una revisión [sistematizada](http://hdl.handle.net/10459.1/83796) de la literatura: [metodología](http://hdl.handle.net/10459.1/83796) paso a paso.

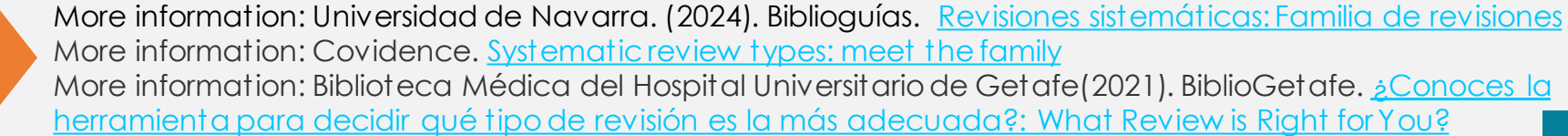

# **Characteristics of a systematic reviews**

Respond to a focused question

Use a complete and reproductible search strategy

Evaluate results for inclusion and qualty

Critical analysis

They summarize the results in an unbiased manner and present a balanced summary of the findings.

Verificable and replicable

Leadership by at least two researchers

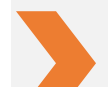

From: Universidad de Sevilla. Biblioteca de Ingeniería. *[Revisiones sistemáticas de la](https://bib.us.es/ingenieros/noticias/revisiones-sistem%C3%A1ticas-de-la-literatura-cient%C3%ADfica-conceptos-fundamentales)  [literatura científica: conceptos fundamentales](https://bib.us.es/ingenieros/noticias/revisiones-sistem%C3%A1ticas-de-la-literatura-cient%C3%ADfica-conceptos-fundamentales)* en Boletin del Investigador, Núm. 18 (2020)

# **Functions of systematic reviews**

Systematicreviewsplay a critical role in the advancementof science because of the cumulative nature of knowledge.

- **Assurance** for evaluators
- Demonstration of **skills**
- **Evidence base**
- Access to **theories and concepts**
- Identification of **gaps and opportunities**
- **Academic products**
- **Increasing the validity** of the conclusions of individual studies
- **Identify areas of uncertainty** where research needs to be conducted

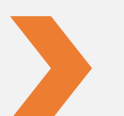

From: Codina, Lluís. (202[0\). Cómo hacer revisiones bibliográficas tradicionales o](https://dx.doi.org/10.14201/orl.22977)  [sistemáticas utilizando bases de datos académica.](https://dx.doi.org/10.14201/orl.22977) *Revista ORL*, *11*(2), 139-153.

### **Scoping review**

A scoping review is a systematic form of evidence synthesis that aims to determine, with the greatest possible rigor, the state of the art in a field, area of science or body of knowledge.

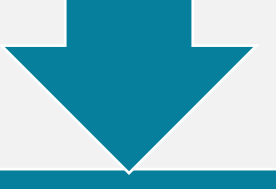

What distinguishes a scoping review from a traditional systematic review is the research question:

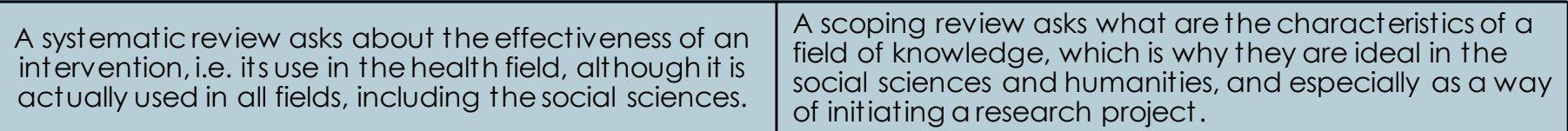

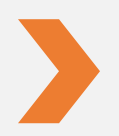

From: Codina L, Lopezosa C, Freixa P. (2021). [Scoping reviews en trabajos académicos en comunicación:](https://repositori.upf.edu/bitstream/handle/10230/53155/Codina_cib_scop.pdf?sequence=1&isAllowed=y) [frameworks y fuentes.](https://repositori.upf.edu/bitstream/handle/10230/53155/Codina_cib_scop.pdf?sequence=1&isAllowed=y) En: Larrondo Ureta A, Meso Ayerdi K, Peña Fernández S, editores. Información y Big Data en el sistema híbrido de medios - XIII Congreso Internacional de Ciberperiodismo; 15-17 nov 2021; País Vasco. [Leioa]: Universidad del País Vasco. p. 67-85

#### **Scoping review**

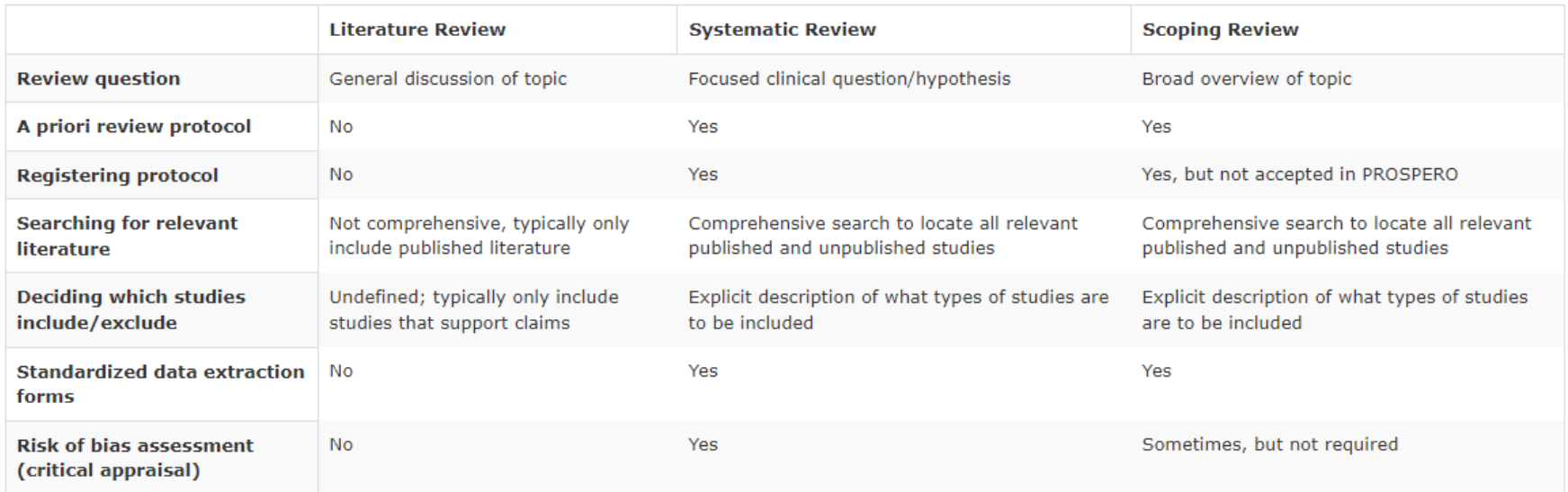

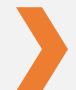

From: Weill Cornell Medicince (2024). [Lib Guides. Systematic reviews; scoping reviews.](https://med.cornell.libguides.com/systematicreviews/scopingreviews)

### **Framework**

A framework is a document that presents an explicit plan for a systematic review. It includes the following elements

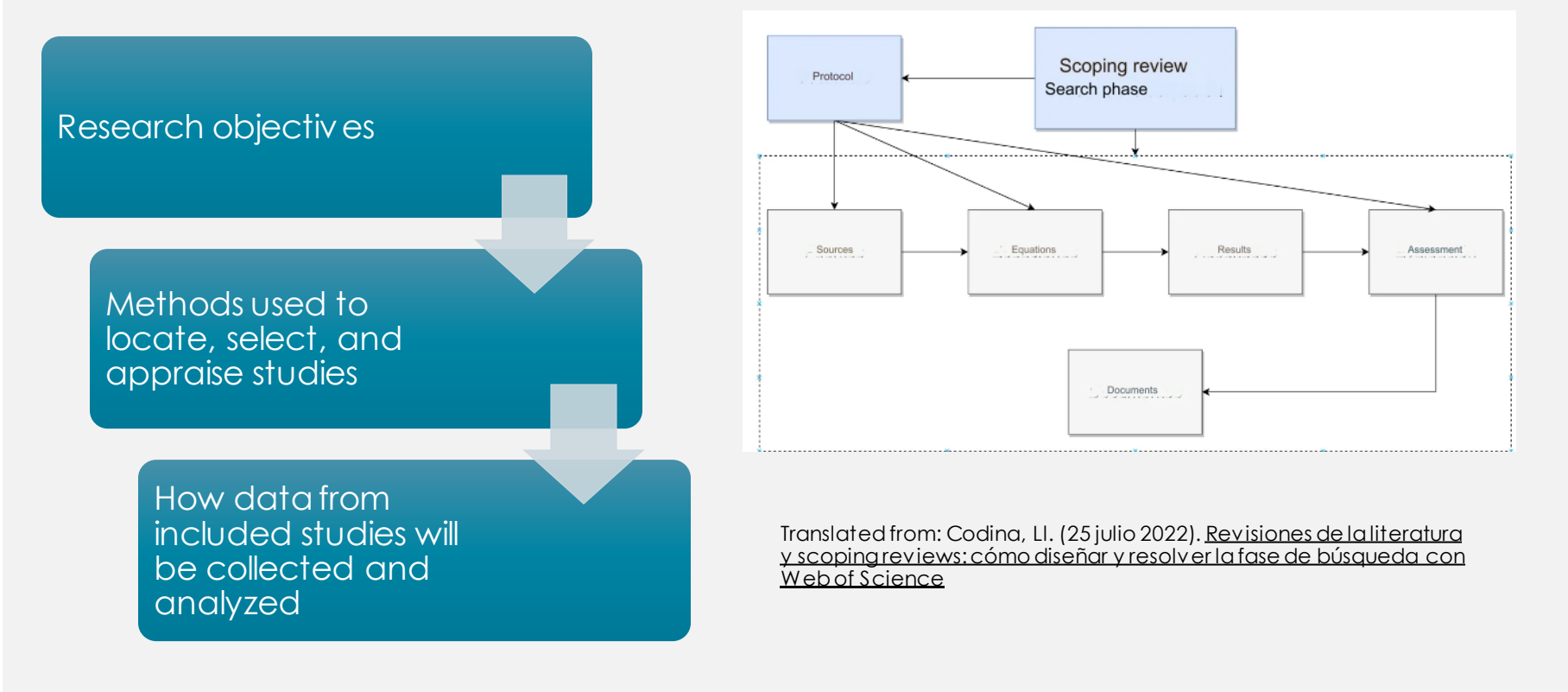

![](_page_12_Picture_3.jpeg)

From: Universidadde Navarra (2024). **[Revisiones sistemáticas. Protocolo](https://biblioguias.unav.edu/revisionessistematicas/protocolo)** Free databases to register protocols: **[Prospero](https://www.crd.york.ac.uk/prospero/) y [Open Science Framework \(OSF\)](https://osf.io/)**

#### **PRISMA** http://prisma[-statement.org/](http://prisma-statement.org/)

![](_page_13_Picture_1.jpeg)

**PRISMA 2020** Extensions Translations Endorsement

#### Welcome to the NEW Preferred Reporting Items for Systematic reviews and Meta-Analyses (PRISMA) website

Here you can access information about the PRISMA reporting guidelines, which are designed to help authors transparently report why their systematic review was done, what methods they used, and what they found.

The main PRISMA reporting guideline (the PRISMA 2020 statement) primarily provides guidance for the reporting of systematic reviews evaluating the effects of interventions. PRISMA 2020 is complemented by various PRISMA extensions, which provide guidance for the reporting of different types or aspects of systematic reviews and other types of evidence synthesis (e.g. scoping reviews).

Development, updating and implementation of the PRISMA reporting guidelines is overseen by the PRISMA Executive, which is currently co-chaired by Prof Joanne McKenzie and Dr Matthew Page at Monash University.

#### Key documents

#### PRISMA 2020 checklist

PRISMA 2020 flow diagram

PRISMA 2020 statement paper

PRISMA 2020 Explanation and Elaboration paper

![](_page_13_Picture_13.jpeg)

- It is based on a *checklist of requirements* to be met by systematic reviews.
- It consists of 27 items that follow the structure of a scientific article and is complemented by a [flow chart](https://www.prisma-statement.org/prisma-2020-flow-diagram) to illustrate the process graphically.

# **PRISMA Scoping review (ScR):**

<https://www.prisma-statement.org/scoping>

- From 27 points to 22
- Project description: points 1 to 4, with elements such as title, summary, objectives, etc.
- Development of the project: points 5 to 18 are dedicated to check the fulfillmentof the phases search, selection, analysis and synthesis, using the expression synthesis of results in point 18, specifically
- Discussion of Results: finally, items 19 through 21 are devoted to discussion as part of the presentation of results.
- Funding (22)

![](_page_14_Picture_7.jpeg)

<https://www.youtube.com/watch?v=HOU6VbOmLjw&t=11s>

![](_page_14_Picture_9.jpeg)

From: Codina L, Lopezosa C, Freixa P. (2021). Scoping reviews en trabajos académicos en [comunicación: frameworks y fuentes.](https://repositori.upf.edu/bitstream/handle/10230/53155/Codina_cib_scop.pdf?sequence=1&isAllowed=y) En: Larrondo Ureta A, Meso Ayerdi K, Peña Fernández S, editores. Información y Big Data en el sistema híbrido de medios - XIII Congreso Internacional de Ciberperiodismo; 15-17 nov 2021; País Vasco. [Leioa]: Universidad del País Vasco. p. 67-85

### **Other frameworks)**

![](_page_15_Picture_157.jpeg)

- o **S**earch
- o **A**ppraisa**L**
- o **S**ynthesis
- o **A**nalysis

PSALSAR

- o **P**rotocol
- o **S**earch
- o **A**ppraisa**L**
- o **S**ynthesis
- o **A**nalysis
- o **R**eport

![](_page_15_Picture_13.jpeg)

From: Codina L, Lopezosa C, Freixa P. (2021). Scoping reviews en trabajos académicos en [comunicación: frameworks y fuentes.](https://repositori.upf.edu/bitstream/handle/10230/53155/Codina_cib_scop.pdf?sequence=1&isAllowed=y) En: Larrondo Ureta A, Meso Ayerdi K, Peña Fernández S, editores. Información y Big Data en el sistema híbrido de medios - XIII Congreso Internacional de Ciberperiodismo; 15-17 nov 2021; País Vasco. [Leioa]: Universidad del País Vasco. p. 67-85

### **Systematic review phases**

![](_page_16_Figure_1.jpeg)

Research question

![](_page_16_Picture_3.jpeg)

Search

![](_page_16_Picture_5.jpeg)

**Evaluation** 

![](_page_16_Picture_7.jpeg)

Data extraction

![](_page_16_Picture_9.jpeg)

Synthesis

![](_page_16_Picture_11.jpeg)

#### **Preliminary considerations:**

- Decide which review method is most appropriate. --> [Right or](https://whatreviewisrightforyou.knowledgetranslation.net/) review
- Search for existing systematic reviews in our area of interest, avoiding redundant reviews --> [Scopus,](https://bibcercador.uab.cat/permalink/34CSUC_UAB/1eqfv2p/alma991001449289706709) Web of [Science](https://bibcercador.uab.cat/permalink/34CSUC_UAB/1eqfv2p/alma991004120329706709)

#### **Phase 1. Research question**

![](_page_17_Figure_1.jpeg)

synonyms to build search strategies

# **Fase 1. Research question**

**PICO**: technique used to identify elements of the research question

**P**opulation **I**ntervention **C**omparison **O**utcome

**RQx R**esearch **Q**uestion x(number question)

![](_page_18_Picture_147.jpeg)

- $-$  P1. ¿De qué forma se están utilizando y qué características presentan las redes sociales como plataformas para comunicar la ciencia?
- $-$  P2. ¿Cuáles son las principales preocupaciones de los periodistas y medios de comunicación al usar estas redes?
- P3. ¿Cuáles son los principales retos y desafíos del uso de las redes sociales para el periodista científico como perfil de especialización?

[Fuente consultada: Martin-Neira, J.I.; Trillo Domínguez, M. y Olvera-Lobo, M.D. \(2023\). Las](https://doi.org/10.33732/ixc/13/01Lasred) [redes sociales como vehículo del periodismo científico: '](https://doi.org/10.33732/ixc/13/01Lasred)Scoping Review'. index.comunicación, 13(1), 105-127.

![](_page_18_Picture_9.jpeg)

More information: Universidad de Navarra. (2024). Biblioguías. [Revisiones sistemáticas:](https://biblioguias.unav.edu/revisionessistematicas/preguntasestructuradascualitativas) tipo de preguntas [estructuradas para la síntesis de evidencia cualitativa](https://biblioguias.unav.edu/revisionessistematicas/preguntasestructuradascualitativas)

#### **Phase 2. Search. Considerations**

The search strategy should be comprehensive, transparent, and reproducible

> Identify the scientific studies that can answer your question.

#### Choose the databases

![](_page_19_Picture_4.jpeg)

More information: Universidadde Lleida. Biblioteca y Documentación (2024) Revisiones sistemáticas. [Pasos del proceso de búsqueda \(ejemplo práctico\)](https://biblioguies.udl.cat/c.php?g=668225&p=4750348)

### **Access to Electronic Resources**

#### **[ARE+](https://www.uab.cat/web/our-services/access-to-electronic-resources-1345738248146.html)**

![](_page_20_Picture_31.jpeg)

Access to the digital library from any Internet connected device.

## **Phase 2. Search**

#### **Databases of the scientific literature**

Databases are one of the most important sources of information for finding scientific literature.

#### Multidisciplinary databases:

![](_page_21_Picture_4.jpeg)

**Scopus** 

Specialized databases:

![](_page_21_Picture_7.jpeg)

![](_page_21_Picture_8.jpeg)

Universidad Autonoma de Barcelona. Libraries. Our collections. [Databases](https://www.uab.cat/web/our-collections/databases-and-other-electronic-resources-1345738248433.html) and other [electronic](https://www.uab.cat/web/our-collections/databases-and-other-electronic-resources-1345738248433.html) resources

### **Phase 2. Other resources**

![](_page_22_Figure_1.jpeg)

Libraries  $\rightarrow$  Subject guides  $\rightarrow$  Communication

![](_page_22_Picture_44.jpeg)

![](_page_22_Picture_4.jpeg)

**23** More information: Universidad Autónoma de Barcelona. Biblioteca de Comunicación y Hemeroteca General. [Búsqueda y gestión de la información : Fuentes de información en Periodismo, Comunicación Audiovisual y](https://ddd.uab.cat/record/151180) **[Publicidad](https://ddd.uab.cat/record/151180)** 

#### **Phase 2. Search. Selecting the databases**

![](_page_23_Picture_1.jpeg)

How many databases should we consult? The optimal situation would be to use at least two or three generalist sources and one or more specialized ones.

![](_page_23_Picture_3.jpeg)

Multidisciplinary databases and possible overlap in the results: Web of Science and Scopus

![](_page_23_Picture_5.jpeg)

Scopus has a greater number of journals in the social sciences and humanities, recommended for the field of communication.

![](_page_23_Picture_7.jpeg)

As for the specialized database: Communication & Mass Media Complete

![](_page_23_Picture_9.jpeg)

From: Codina L, Lopezosa C. (2022). [Cómo resolver la fase de búsqueda y evaluación de una revisión de la](https://repositori.upf.edu/bitstream/handle/10230/53972/Codina_muic_comoresolver.pdf?sequence=1&isAllowed=y)  [literatura mediante bases de datos académicas](https://repositori.upf.edu/bitstream/handle/10230/53972/Codina_muic_comoresolver.pdf?sequence=1&isAllowed=y). Barcelona: Universitat Pompeu Fabra, Departamento de Comunicación, Máster Universitariode Investigación en Comunicación. 35 p.

# **Phase 2. Search**

- **Keywords**: Identify search terms-->
	- o **Unesco [Thesarus](https://vocabularies.unesco.org/browser/thesaurus/en/)** (FREE)
	- o [Communication & Mas Media Complete](https://web-p-ebscohost-com.are.uab.cat/ehost/thesaurus?vid=2&sid=505220c9-4cb5-4377-99c6-af966a3a5075%40redis)
- **Search equation**: Establish relationships between terms--> Boolean operators.
- **Inclusion and exclusion criteria**
	- o Sources: whichdatabases to consult
	- o Date range
	- o Document type
	- o Search fields(title, abstract, keywords...)
	- o Languages

![](_page_24_Picture_11.jpeg)

More information: Universitat de Lleida. Biblioteca i Documentació (2024). Biblioguías. Revisiones sistemáticas. [Pasos del proceso de búsqueda \(ejemplo práctico\)](https://biblioguies-udl-cat.translate.goog/c.php?g=668225&p=4750348&_x_tr_sl=ca&_x_tr_tl=es&_x_tr_hl=ca&_x_tr_pto=nui,elem)

### **Phase 2. Search strategies**

When querying the database we can use:

- Fields: TITLE, AUTHOR, SOURCE, etc.
- Boolean operators: AND, OR, NOT

![](_page_25_Figure_4.jpeg)

(any word)

OR

television AND children advertising OR publicity sport NOT futbol

- Proximity operators:: WITH, ADJ, NEAR, " "
- To expand: Truncations and wildcards: \*? #
- To limit: Filters (type of document, language, year)
- Database thesaurus

![](_page_25_Figure_12.jpeg)

![](_page_25_Picture_13.jpeg)

#### **Phase 2. Search Combinations**

- **Proximity operators**: allow you to combine search terms according to their position (in the same field, within two words of each other, in the same paragraph, etc.):
	- o **WITH**: retrieves documents in which the two terms are in the same field
	- o **ADJ**: retrieves documents containing both terms separated by the number of terms specified by a number.
	- o **NEAR**: retrieves documents containing both terms in the same paragraph or sentence.
	- o **" "**: retrievesthe exact phrase or words enclosed in quotationmarks

# **Phase 2. Expand search**

- Truncations and wildcards are signs that allow you to search by the root of the word or to substitute letters.
- They prevent us from having to specify the different variants or endings of a word, thus simplifying the search strategy.
- The most common ones: **\* ! ? \$ #**

### **Phase 2. Narrow search**

- Most information sources allow us to filter the results by one or more characteristics, narrowing down what we are looking for and eliminating unnecessary results.
- Filters:
	- o **Fields** (e.g., search only in the field "Title")
	- o **Language** (p.ej., solo documentos en español)
	- o **Year** (e.g., only documents published in 2023)
	- o **Document type** (e.g. only journal articles)

### **Search example**

**Topic:** Analyzing of the veracity of news on social networks: how news is spread and verified on platforms such as Twitter, Facebook or Instagram.

![](_page_29_Picture_190.jpeg)

### **Search example**

• Using wildcards

#### • Which fields to search (*TITLE-ABS-KEY)*

![](_page_30_Picture_183.jpeg)

**AND**

#### **Scopus: search example**

Brought to you by Universitat Autonoma de Barcelona

![](_page_31_Picture_2.jpeg)

Q Search Sources SciVal 7 2 页 盒 NO

#### Start exploring

![](_page_31_Picture_23.jpeg)

### **Scopus: search example**

![](_page_32_Picture_12.jpeg)

### **Scopus: search example**

• Search equation

**TITLE-ABS-KEY ( news OR information ) AND TITLE-ABS-KEY ( \*truthfulness OR credibility OR falsehood ) AND TITLE-ABS-KEY ( social AND network\* OR facebook OR instagram OR twitter OR x ) AND TITLE-ABS-KEY-AUTH ( rumor OR verification )**

- Inclusion/exclusion limits
	- o Years of publication
	- o Document type
	- o Subject (multidisciplinary database)

TITLE-ABS-KEY ( news OR information ) AND TITLE-ABS-KEY ( \*truthfulness OR credibility OR falsehood ) AND TITLE-ABS-KEY ( social AND network\* OR facebook OR instagram OR twitter OR x ) AND TITLE-ABS-KEY-AUTH ( rumor OR verification ) **AND PUBYEAR > 2018 AND PUBYEAR < 2025 AND ( LIMIT-TO ( DOCTYPE , "ar" ) ) AND ( LIMIT-TO ( SUBJAREA , "SOCI" ) )**

- Register in the database:
	- o Savesearch
	- o Create alerts

More information: Codina, Ll. (28 julio 2022) Como resolver la fase de búsqueda de una revisión de la [literatura con Scopus](https://www.lluiscodina.com/fase-de-busqueda-scopus/)

#### **Communication & Mass Media Complete: search example**

![](_page_34_Picture_22.jpeg)

### **Communication & Mass Media Complete: search example**

• Search equation

**TX ( TRUTHFULNESS & falsehood or CREDIBILITY OF INFORMATION or FALSEHOOD or LYING or \*TRUTHFULNESS or BELIEVABILITY ) AND TX ( NEWS CONSUMPTION or INFORMATION ) AND TX ( SOCIAL NETWORK or ONLINE SOCIAL NETWORKS or TWITTER or X or FACEBOOK or INSTAGRAM or SOCIAL NETWORKING ) AND TX ( INFORMATION DISSEMINATION or INFORMATION DIFUSSION ) AND TX ( RUMOR or VERIFICATION or FACT-CHECK\* or VALIDITY )**

• Inclusion/exclusion limits

o Years of publication(2018-2024)

- Register in the database:
	- o Save search
	- o Create alerts

![](_page_36_Picture_0.jpeg)

- Objective **the build the evidence base or document bank**
- Reference managers and spreadsheets

#### **Reference managers**

- o Eliminate duplicate references
- o Store search results using folders
- o Keep track of results for later summary in a PRISMA flowchart.
- o Teamwork by creating a private group where all review authors can share references, PDFs and comments on PDFs.
- o Add PDFs of selected studies to assess whether they are inadequate or irrelevant. Add annotations and markups to the PDFs and share them with the rest of the group.

1 E N

o Automatically generate citations and bibliographies.

![](_page_36_Picture_10.jpeg)

![](_page_36_Picture_11.jpeg)

More information: Servicio de Bibliotecas (2024). [Reference managers](https://www.uab.cat/web/study-and-research/reference-managers-1345868640772.html)

![](_page_37_Picture_0.jpeg)

Evaluationis a two-step process in which it is determined whether each individual article meetsthe inclusion criteriaand should therefore be included in the review.

#### ❑ **Thematic analysis**

- ➢ First step (title/abstract)
- ➢ Second step(full text)
- ➢ Reason for exclusion

❑ **Analysis with quality criteria**: articles report research results. This can be verifiedby the presence of an IMRyD structure (Introduction, Methodology, Results and Discussion).

![](_page_37_Picture_7.jpeg)

From: Codina, Ll. (11 abril 2018). [Revisiones sistematizadas para trabajos académicos · 1:](https://www.lluiscodina.com/revisiones-sistematizadas-fundamentos/)  [Conceptos, fases y bibliografía](https://www.lluiscodina.com/revisiones-sistematizadas-fundamentos/)

# **Phase 3. Evaluation. Prisma Flow Diagram**

PRISMA 2020 flow diagram for updated systematic reviews which included searches of databases, registers and other sources

![](_page_38_Figure_2.jpeg)

#### [Prisma Flow Diagram](https://www.prisma-statement.org/prisma-2020-flow-diagram)

[Shiny App](https://estech.shinyapps.io/prisma_flowdiagram/): Application for flow chart generation

Selva-Pareja, Laia; Masot, Olga. (2020). Guía y gestor de la información para llevar a cabo tu revisión sistematizada de la literatura. <http://hdl.handle.net/10459.1/83797>

# **Phase 4. Data extraction**

- Data extraction is the "process by which the reviewers obtain from the primary studies the information necessary to answer the research question posed".
- This process must be carried out independently by 2 reviewers and the procedure for resolving disagreements must be described.
- The extracted information is collected in a "data collection form".
- The form can be created using a word processor/spreadsheet or a Google Form.
- Sample forms/tables
	- o Codina, Ll. (2018). Revisiones [sistematizadas](https://www.lluiscodina.com/revisiones-sistematizadas-analisis-sintesis/) para trabajos académicos · 3: [Análisis](https://www.lluiscodina.com/revisiones-sistematizadas-analisis-sintesis/) y Síntesis
	- o Codina L, Lopezosa C, Freixa P. (2021).Scoping reviews en trabajos académicos en comunicación: frameworks y Fuentes. Modelos de tablas para análisis de documentos en una scoping review. [Anexo](https://repositori.upf.edu/bitstream/handle/10230/53155/Codina_cib_scop.pdf?sequence=1&isAllowed=y)

![](_page_39_Picture_8.jpeg)

More information: Points 9 and 10 of PRISMA [Checklist](https://www.prisma-statement.org/PRISMAStatement/Checklist.aspx) 2020 explican el proceso de extracción de dato More information: Software used toprepare systematic reviews: [Parsif.al](https://parsif.al/) (free) [Covidence](https://www.covidence.org/) (for paid) From: Universidad de Navarra (2024). Bibioguías. [Revisiones sistemáticas: 5º. Extracción](https://biblioguias.unav.edu/revisionessistematicas/extraccion)

#### **Phase 5. Synthesis**

A synthesis must produce a new product as a result of the union of the analyzed parts into a whole.

The most common, in doctoral theses, master's theses and project applications, is the narrative synthesis, possibly accompanied by tables and diagrams.

Ideally, they can identify patterns and trends, and promoteand support recommendations. Look for gaps

In any case, these syntheses should always combine a descriptive presentation of results witha critical interpretation.

![](_page_40_Picture_5.jpeg)

From: Codina, Ll. (11 abril 2018) [Revisiones sistematizadas para trabajos académicos · 1:](https://www.lluiscodina.com/revisiones-sistematizadas-fundamentos/)  [Conceptos, fases y bibliografía](https://www.lluiscodina.com/revisiones-sistematizadas-fundamentos/)

# **Phase 6. Final report. Things to consider**

Must indicate the type of review

It must reflect the process in detail

Must include the protocols

It *should* be in open access

![](_page_41_Picture_5.jpeg)

From: Tramullas, J. (2022). [Introducción](https://tramullas.com/revisiones-sistematicas-en-ciencias-humanas-y-sociales/%20%E2%80%8B) a las revisiones sistemáticas en [ciencias](https://tramullas.com/revisiones-sistematicas-en-ciencias-humanas-y-sociales/%20%E2%80%8B) [humanas](https://tramullas.com/revisiones-sistematicas-en-ciencias-humanas-y-sociales/%20%E2%80%8B) y sociales.

# **Phase 6. Final report. Parts**

- **Title**
- **Abstract**

Cochrane

- **Introducction:** rationale and objectives
- **Methods section**
	- o Research Protocol
	- o Eligibility Criteria
	- o Information sources
	- o Search strategies
	- o Publication Selection Process
	- o Information to be extracted from each study
	- o Quality Criteria
	- o Methods of synthesis and analysis
- **Results section**
	- o Organized by question
	- o Indication of reasons for exclusion
	- o Qualitative/quantitativ e synthesis
	- o Other analysis
- **Discussion of results**
	- o Summary of evidence
	- o Strengths and limitations of the review conducted
	- o Conclusions for each research question
	- o Gaps in the evidence identified
	- o Future research
- **Bibliography**

![](_page_42_Picture_25.jpeg)

#### **Phase 6. Final report. Systematic review examples**

#### **[Scopus](https://bibcercador.uab.cat/permalink/34CSUC_UAB/1eqfv2p/alma991001449289706709)**

TITLE(systematic\* review\* or or systematic\* literature review \* or scoping review\*) AND TITLE-ABS(journalis\*)

#### **[Web of Science](https://bibcercador.uab.cat/permalink/34CSUC_UAB/1eqfv2p/alma991004120329706709)**

(TS=("systematic\* review\*" or "systematic\* literature review \*" or "scoping review\*") AND AK=(journalis\*)) AND (SJ==("COMMUNICATION" OR "COMPUTER SCIENCE" OR "INFORMATION SCIENCE LIBRARY SCIENCE"))

#### **Communication & Mass [Media Complete](https://bibcercador.uab.cat/permalink/34CSUC_UAB/1eqfv2p/alma991004072879706709)**

TI ( systematic\* review\* or literature review\* or scoping review\* ) AND AB journalis\*

### **Other resources**

- Recommendationsfor **preparing doctoral theses** [https://www.uab.cat/web/study-and](https://www.uab.cat/web/study-and-research/recommendations-for-preparing-doctoral-theses-1345738248836.html)[research/recommendations-for-preparing-doctoral-theses-](https://www.uab.cat/web/study-and-research/recommendations-for-preparing-doctoral-theses-1345738248836.html)[1345738248836.html](https://www.uab.cat/web/study-and-research/recommendations-for-preparing-doctoral-theses-1345738248836.html)
- **Guidance & Training session**s [https://www.uab.cat/web/our](https://www.uab.cat/web/our-services/guidance-training-sessions-1345738247880.html)[services/guidance-training-sessions-1345738247880.html](https://www.uab.cat/web/our-services/guidance-training-sessions-1345738247880.html)
- **How to cite and create** your bibliography [https://www.uab.cat/web/study-and-research/how-to](https://www.uab.cat/web/study-and-research/how-to-cite-and-create-your-bibliography-1345738248581.html)[cite-and-create-your-bibliography-1345738248581.html](https://www.uab.cat/web/study-and-research/how-to-cite-and-create-your-bibliography-1345738248581.html)

# **Bibliography**

- Codina, Lluís (2018). Revisiones sistematizadas para trabajos académicos · 1: Conceptos, fases y bibliografía [https://www.lluiscodina.com/revisiones](https://www.lluiscodina.com/revisiones-sistematizadas-fundamentos/)[sistematizadas-fundamentos/](https://www.lluiscodina.com/revisiones-sistematizadas-fundamentos/)
- Codina,Lluís (2020). Cómo hacer revisiones bibliográficas tradicionales o sistemáticas utilizando bases de datos académicas. *Revista ORL*, *11*(2), 139-153. Epub 13 de octubre de 2020. <https://dx.doi.org/10.14201/orl.22977>
- Codina L, Lopezosa C, Freixa P. (2021).Scoping reviews en trabajos académicos en comunicación: frameworks y fuentes. En: Larrondo Ureta A, Meso Ayerdi K, Peña Fernández S, editores. Información y Big Data en el sistema híbrido de medios - XIII Congreso Internacional de Ciberperiodismo; 15-17 nov 2021; País Vasco. [Leioa]: Universidad del País Vasco. p. 67-85. <http://hdl.handle.net/10230/53155>
- Codina L, Lopezosa C. (2022). Cómo resolver la fase de búsqueda y evaluación de una revisión de la literatura mediante bases de datos académicas. Barcelona: Universitat Pompeu Fabra, Departamento de Comunicación, Máster Universitario de Investigación en Comunicación. 35 p. <https://repositori.upf.edu/handle/10230/53972>

# **Bibliography**

- Lopezosa, Carlos; Codina, Lluís; Ferran-Ferrer, Núria (2023) ChatGPT como apoyo a las systematic scoping reviews: integrando la inteligencia artificial con el framework SALSA. Col·lecció del CRICC. Barcelona: Universitat de Barcelona. <http://hdl.handle.net/2445/193691>
- Masot, Olga; Selva-Pareja, Laia. (2020). Guía para el desarrollo de una revisión sistematizada de la literatura: metodología paso a paso. <http://hdl.handle.net/10459.1/83796>
- Page, M. J., Moher, D., Bossuyt, P. M., Boutron, I., Hoffmann, T. C., Mulrow, C. D., Shamseer, L., Tetzlaff, J. M., Akl, E. A., Brennan, S. E., Chou, R., Glanville, J., Grimshaw, J. M., Hróbjartsson, A., Lalu, M. M., Li, T., Loder, E. W., Mayo-Wilson, E., McDonald, S., … McKenzie, J. E. (2021). PRISMA 2020 explanation and elaboration: updated guidance and exemplars for reporting systematic reviews. *BMJ*, n160. <https://doi.org/10.1136/bmj.n160>
- Selva-Pareja, Laia; Masot, Olga. (2020). Guía y gestor de la información para llevar a cabo tu revisión sistematizada de la literatura. <http://hdl.handle.net/10459.1/83797>

# **Bibliography**

- Tramullas, J. (2022). Introducción a las revisiones sistemáticas en ciencias humanas y sociales. [https://tramullas.com/revisiones-sistematicas-en-ciencias-humanas-y](https://tramullas.com/revisiones-sistematicas-en-ciencias-humanas-y-sociales/)[sociales/](https://tramullas.com/revisiones-sistematicas-en-ciencias-humanas-y-sociales/)
- Universidad de Navarra. Servicio de Bibliotecas (2024). Biblioguías: Revisiones sistemáticas. [https://biblioguias.unav.edu/](https://biblioguias.unav.edu/revisionessistematicas/) [revisionessistematicas/](https://biblioguias.unav.edu/revisionessistematicas/)
- Universitat de Lleida. Biblioteca i Documentació (2024). Biblioguías. Revisiones sistemáticas. <https://biblioguies.udl.cat/revisions-sistematiques>

### **Additional Bibliography**

- Grant, M.J. and Booth, A. (2009), A typology of reviews: an analysis of 14 review types and associated methodologies. Health Information & Libraries Journal, 26: 91-108. <https://doi.org/10.1111/j.1471-1842.2009.00848.x>
- Peters MDJ, Godfrey C, McInerney P, Khalil H, Larsen P, Marnie C, Pollock D, Tricco AC, Munn Z. (2022) Best practice guidance and reporting items for the development of scoping review protocols. JBI Evid Synth. Apr 1;20(4):953-968. doi: [10.11124/JBIES-21-00242.](https://pubmed.ncbi.nlm.nih.gov/35102103/)
- Peters MDJ, Godfrey C, McInerney P, Munn Z, Tricco AC, Khalil, H. (2020). Scoping Reviews. Aromataris E, Lockwood C, Porritt K, Pilla B, Jordan Z, editors. *JBI Manual for Evidence Synthesis*. JBI; 2024. <https://doi.org/10.46658/JBIMES-24-09>
- Weill Cornell Medicine (2024) Libguides. Systematic review. <https://med.cornell.libguides.com/systematicreviews/home>

# **Thank you for your attention!**

**#bibliotequesUAB pregunt@**